# DATA ANALYSIS

LA

 $\Box$ 

 $\overline{\mathbf{H}}$ 

DE E

EHR

HHIT

**LETTE LA LETTE DELL'** 

**NATION TANTALE TELEPHONE** 

THE REAL PROPERTY TO THE TALL OF THE TABLE TO THE TABLE TO THE TABLE TO THE TABLE TO THE TABLE TO THE TABLE TO

**NAME AND** 

EU II.

# **Outline**

- Multivariate analysis:
	- principal component analysis (PCA)
	- visualization of high-dimensional data
	- clustering
- Least-squares linear regression
- Curve fitting
	- e.g. for time-course data using kinetic models

# High-throughput biology data boom

- (c)DNA micro-arrays
- Next-generation DNA sequencing
- Untargeted Mass-Spec techniques
- Liquid handling robots
- Time-lapse microscopy

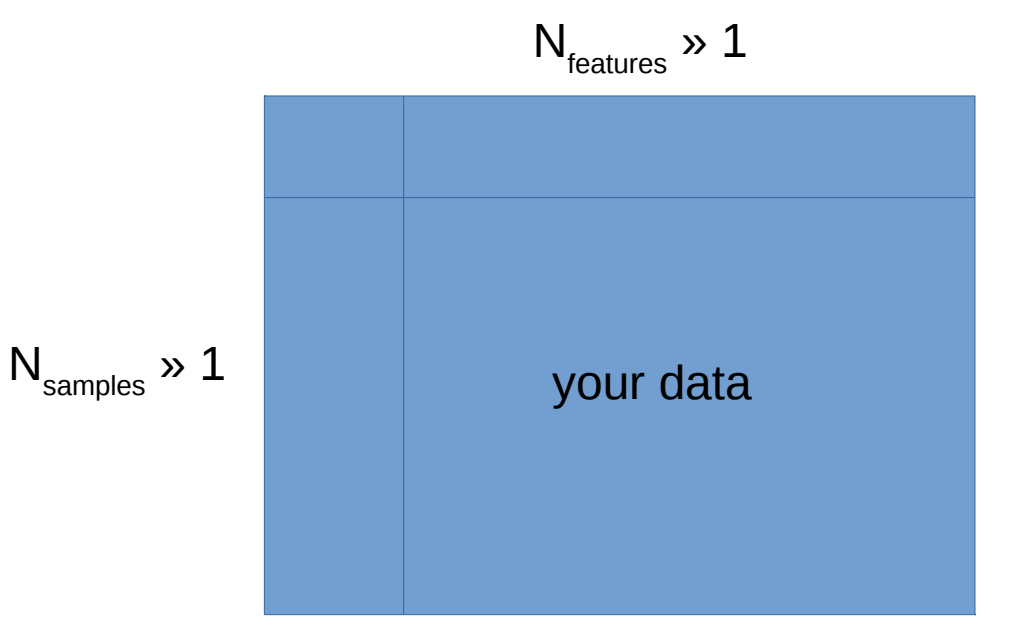

#### How can we "look" at the data

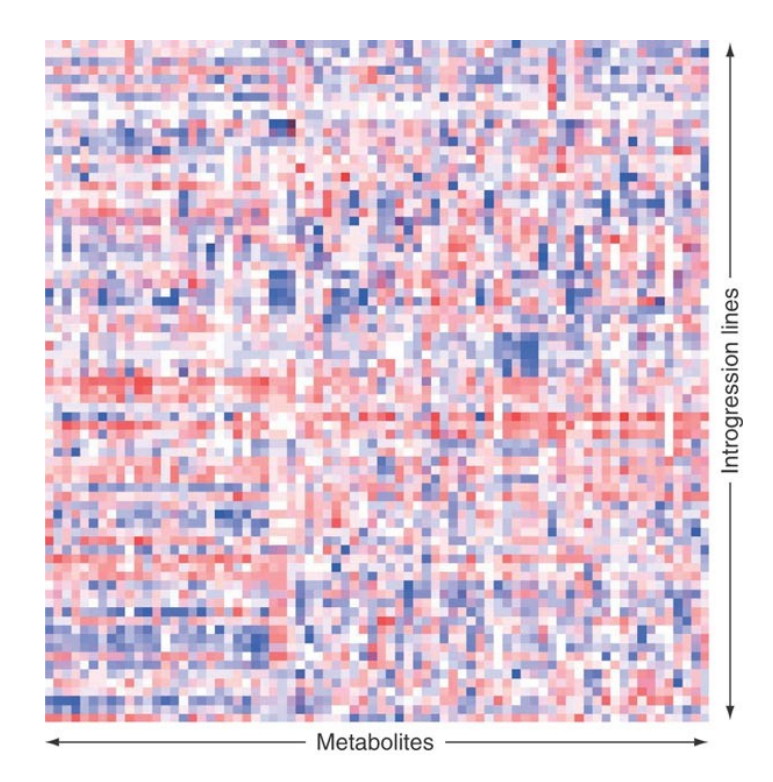

There is nothing better than a heat map to say:

"we gathered a lot of data ... but we have no clue what to do with it"

Nicolas Schauer, Yaniv Semel, Ute Roessner, Amit Gur, Ilse Balbo, Fernando Carrari, Tzili Pleban, Alicia Perez-Melis, Claudia Bruedigam, Joachim Kopka, Lothar Willmitzer, Dani Zamir & Alisdair R Fernie **Comprehensive metabolic profiling and phenotyping of interspecific introgression lines for tomato improvement** Nature Biotechnology (2006)

# Principal Component Analysis (PCA)

- A statistical method developed in 1901 by Karl Pearson
- Commonly used to reduce the dimension of the data (e.g. 2D)

# PCA implementation

- Input: A set of points  $x_1 \dots x_n$  in high dimension (N $_{\text{features}}$ )
- Output: A linear projection to lower dimension that best preserves Euclidean distances

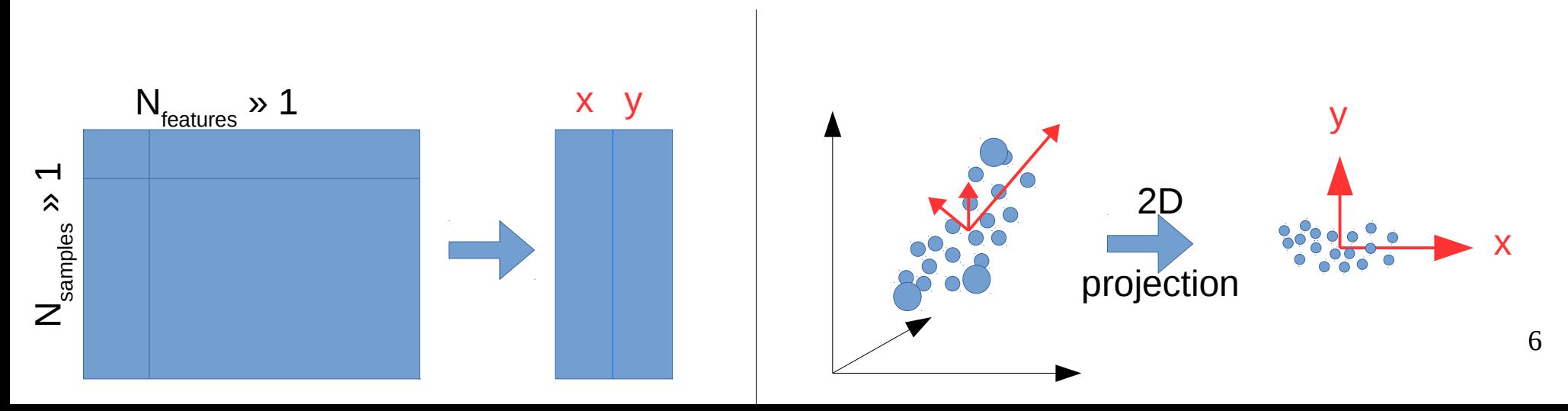

# PCA implementation

- 1) Arrange all samples in a  $(N_{\text{features}} \times N_{\text{samples}})$  matrix:
- 2) Subtract the mean of each feature:
- 3) Calculate the Singular Value Decomposition: make sure the eigenvalues are arranged in decreasing order
- *4) U* contains the principal components

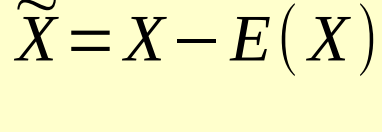

 $U\Sigma V^T = \widetilde{X}$ 

*X*

#### Visual example

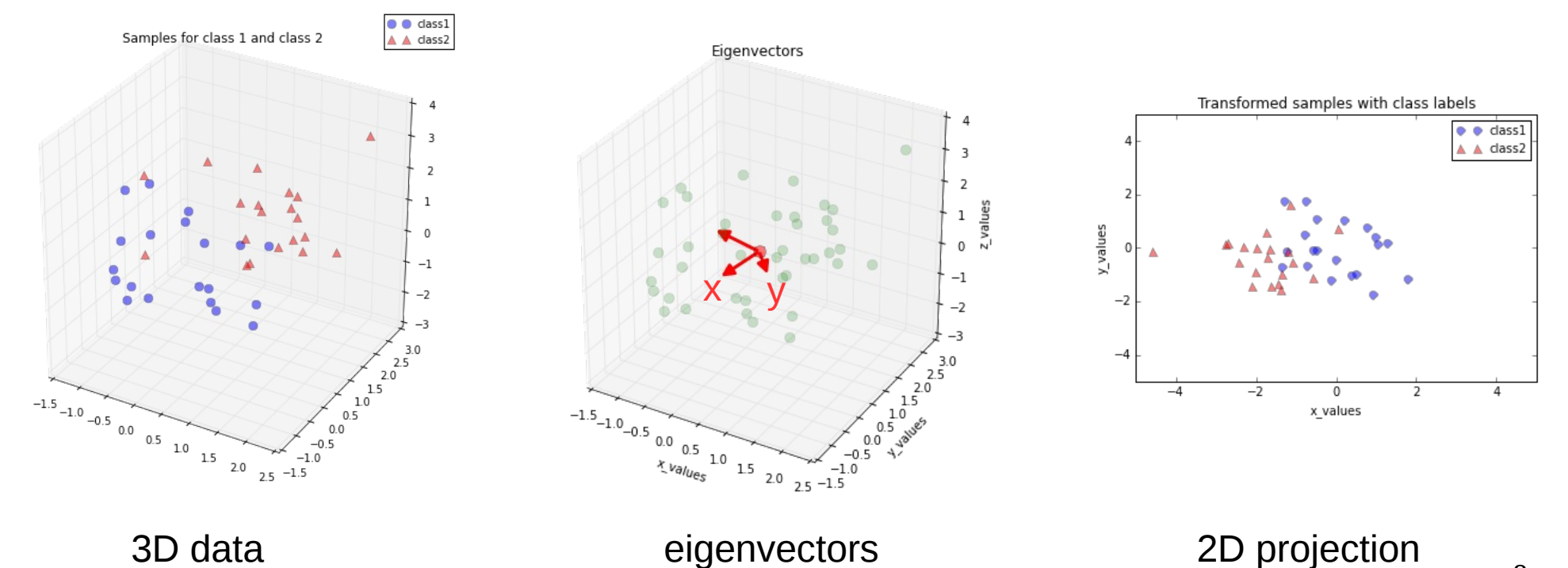

8

# PCA pathologies

- Assumes a multivariate Gaussian distribution
- Sensitive to relative scaling of one dimension (e.g. changing units)
- Some data cannot be easily projected into 2D without loosing much of the information (e.g. a sphere)
- Not discriminatory treats all points as one type (doesn't see color)

# Other methods of visualization

- Linear Discriminant Analysis ([LDA\)](https://en.wikipedia.org/wiki/Linear_discriminant_analysis)
- t-Distributed Stochastic Neighbor Embedding [\(t-SNE](https://lvdmaaten.github.io/tsne/))

# What is clustering?

- The search for "subgroups of similar objects" in a given dataset
- Objects from one subgroup should be more similar to each other than objects from other groups
- Examples:
	- finding clusters of genes with similar expression behavior over time
	- dividing of a seemingly identical disease into sub-phenotypes

#### What is clustering?

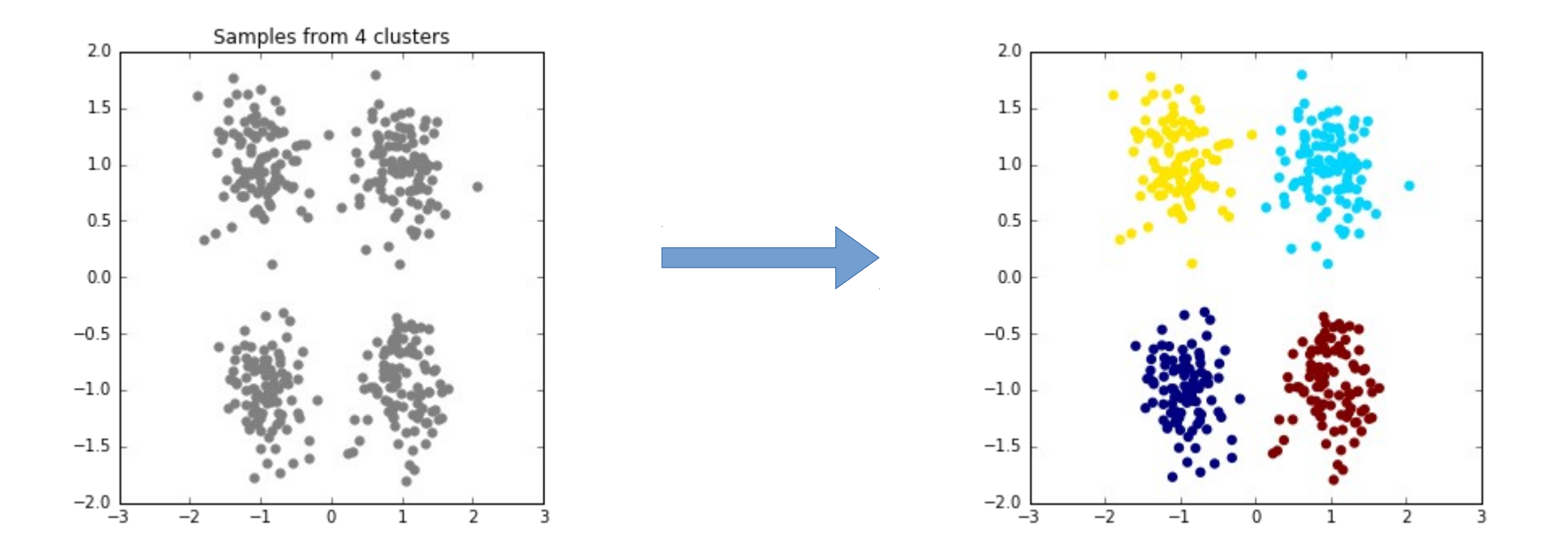

# Clustering: *K*-means

• Input:

A set of points  $x_1...x_n$  and an integer  $K \in \mathbb{N}$ 

• Output:

An association of points to clusters that minimizes the within-cluster sum of squares:

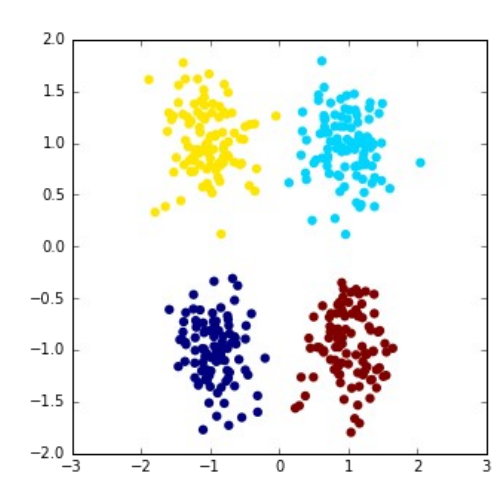

Minimize 
$$
\sum_{C_k}^{K} \sum_{k=1}^{K} ||x_n - \mu_k||^2
$$

$$
\mu_k = \frac{1}{C_k} \sum_{x_n \in C_k} x_n
$$

13

# Lloyd's algorithm

- 1) Randomly pick *K* points as initial cluster means
- 2) Assign each point to its nearest cluster mean: *arg min k*  $\left\| X_n - \mu_k \right\|$
- 3) Recompute the mean of each cluster:

$$
\mu_k = \frac{1}{C_k} \sum_{x_n \in C_k} x_n
$$

4) Repeat steps 2 and 3 until cluster assignment does not change any more

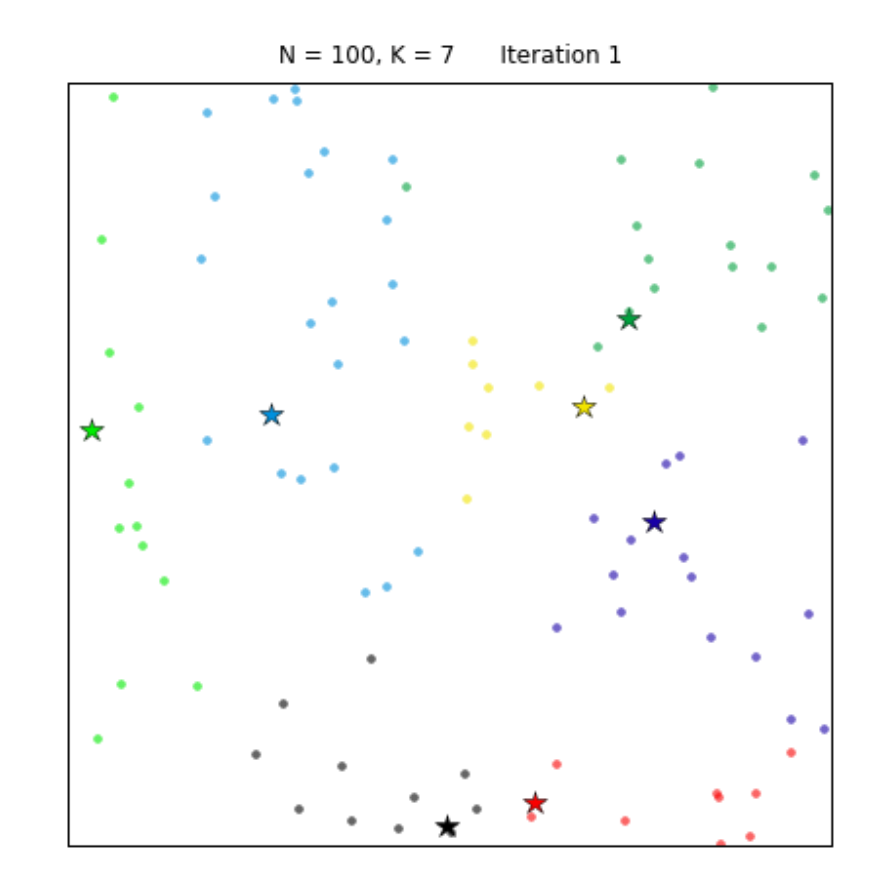

# K-means examples

 $N = 200, K = 3$ Iteration 1

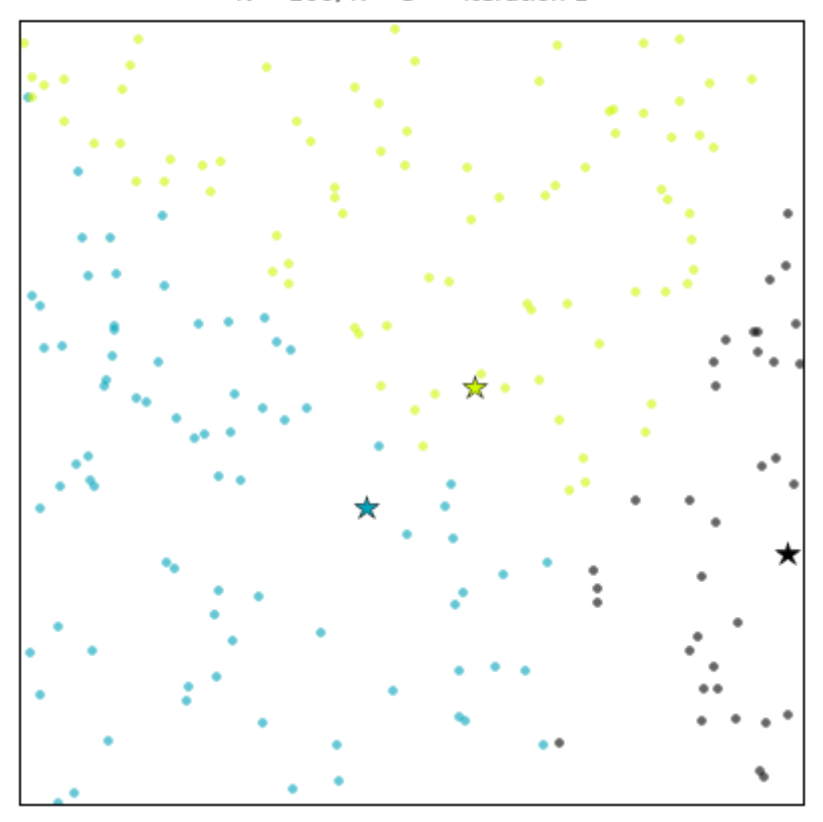

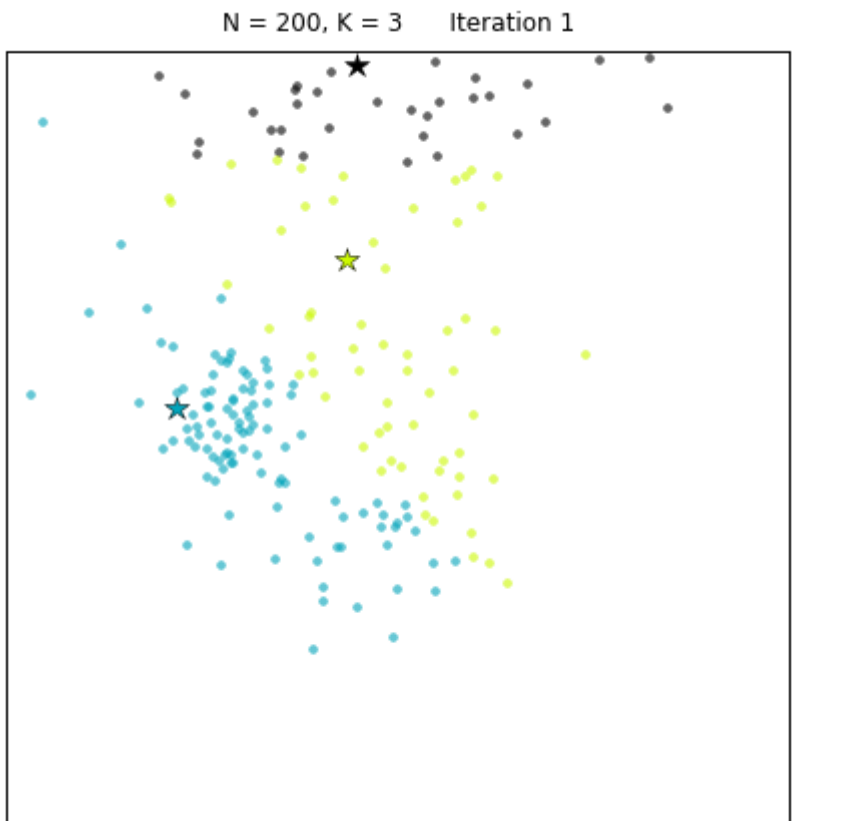

# K-means examples

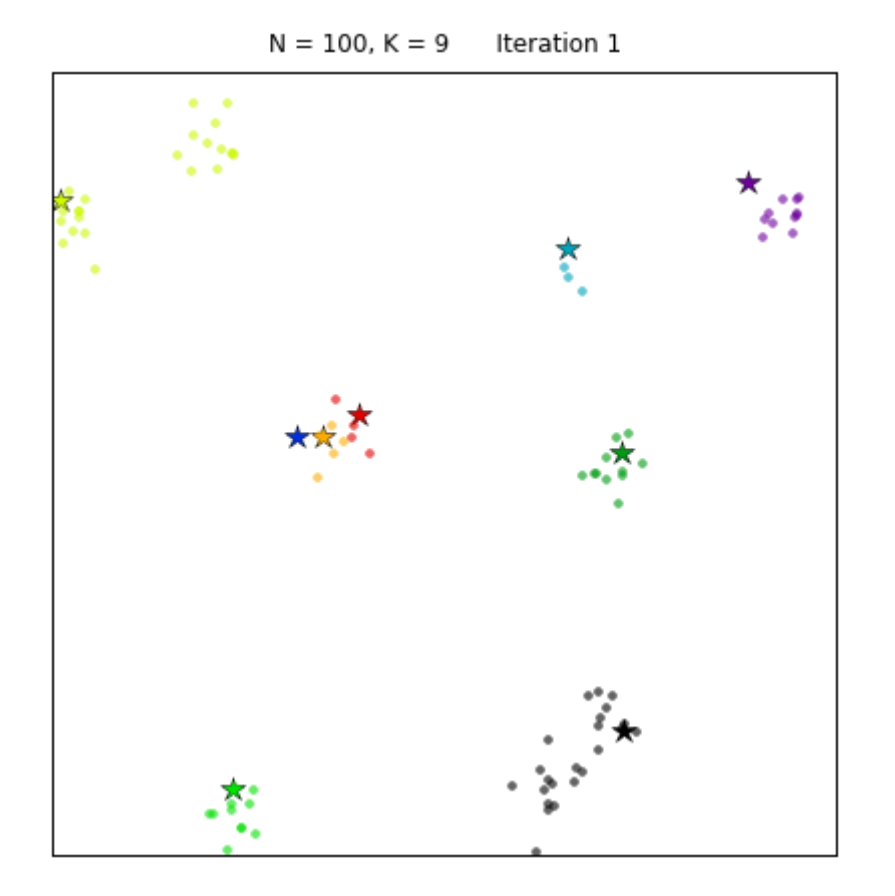

 $N = 2000, K = 15$ Iteration 1

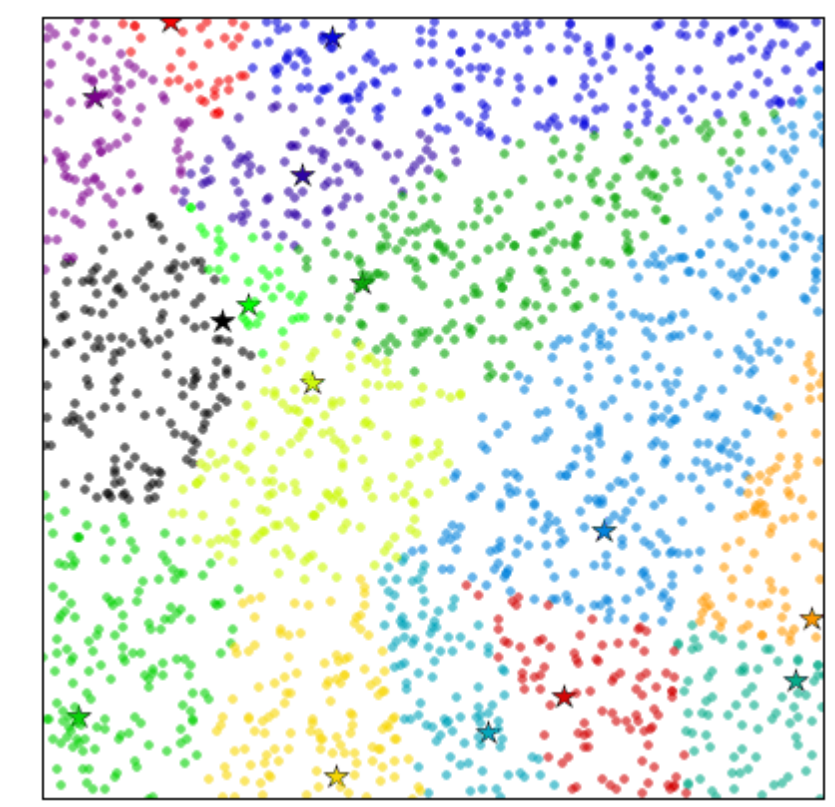

# K-means pathologies

- Lloyd's algorithm can only find a <u>local optimum</u>, and depends on the initialization Solution: repeat with many randomized initial clusters
- Under-/over- estimating the number of clusters <u>Solution</u>: run for  $K = 1..K_{max}$ , and choose one where the average within-cluster distance drops significantly
- Clusters that have non-spherical geometry Solution: use another method, e.g. hierarchical clustering

#### Concentric rings clustering with K-means

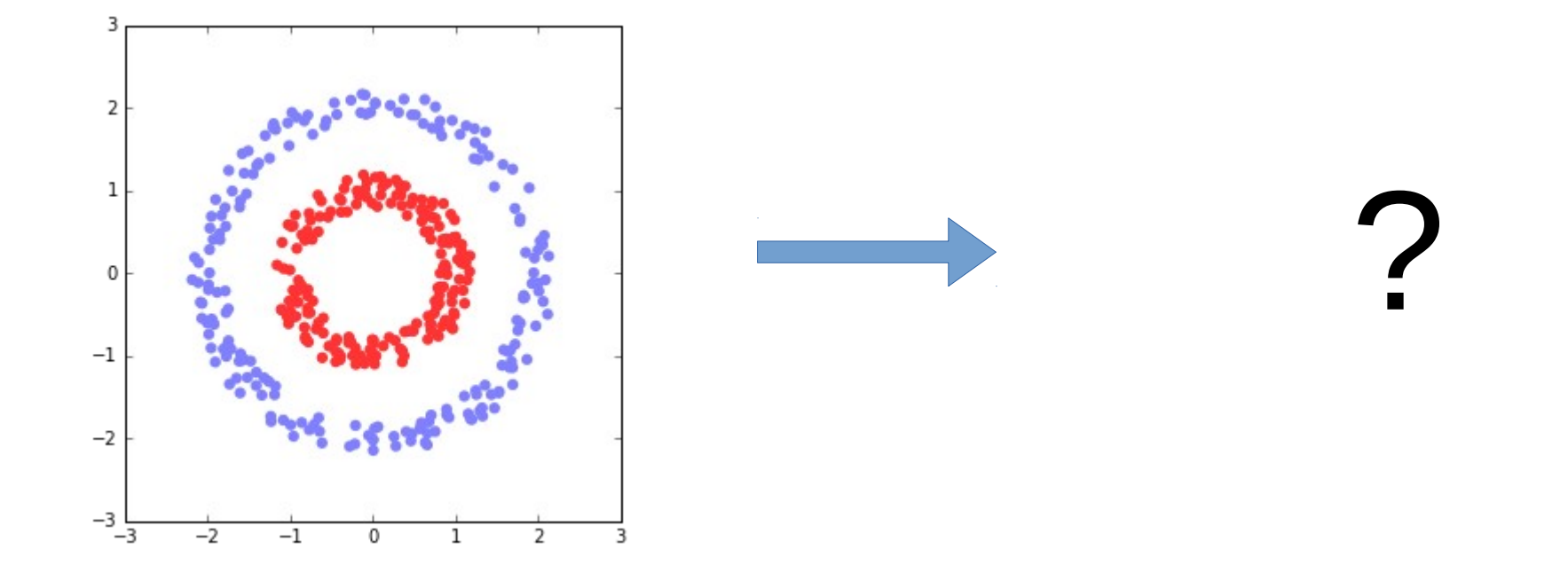

#### Concentric rings clustering with K-means

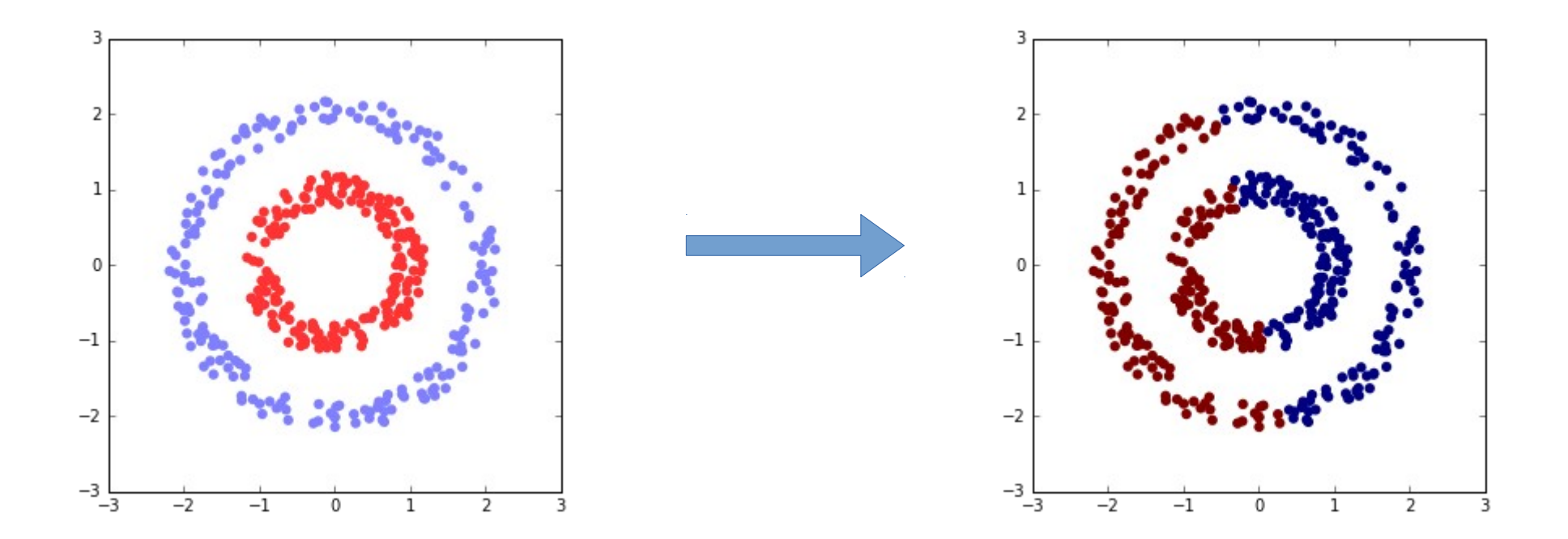

# Clustering: hierarchical

- A sub-class of graph-based algorithms
- Input:

A distance matrix *D* (size *n x n*) between each pair of data points

• Output:

A *Dendrogram* (a tree diagram, whose leaves are the *n* points)

![](_page_19_Figure_6.jpeg)

# Agglomerative hierarchical clustering

- Initialize each point to be a cluster of its own
- Repeat *n* times:
	- calculate the  $distance^*$  between each two clusters
	- join the two most similar clusters

![](_page_21_Figure_1.jpeg)

![](_page_22_Figure_1.jpeg)

![](_page_23_Figure_1.jpeg)

![](_page_24_Figure_1.jpeg)

![](_page_25_Figure_1.jpeg)

![](_page_26_Figure_1.jpeg)

![](_page_27_Figure_1.jpeg)

![](_page_28_Figure_1.jpeg)

![](_page_29_Figure_1.jpeg)

![](_page_30_Figure_1.jpeg)

![](_page_31_Figure_1.jpeg)

![](_page_32_Figure_1.jpeg)

![](_page_33_Figure_1.jpeg)

sample 8 clusters after 0-3 and 9-11 are already in one cluster

# Agglomerative hierarchical clustering

- Initialize each point to be a cluster of its own
- Repeat *n* times:
	- calculate the distance\* between each two clusters
	- join the two most similar clusters

\*distance between two points can be defined, for example, as:

$$
D_{i,j} = ||x_i - x_j||_2
$$
  

$$
D_{i,j} = ||x_i - x_j||_1
$$
  

$$
D_{i,j} = ||x_i - x_j||_{\infty}
$$

distance between two clusters can be defined, for example, as:

- complete link:
- $\bullet$  average link:

 $\cdot$  single link:

$$
d_{\textit{complete}}(A, B) = \max\{D_{i,j}|x_i \in A, x_j \in B\}
$$
  
\n
$$
d_{\textit{average}}(A, B) = \max\{D_{i,j}|x_i \in A, x_j \in B\}
$$
  
\n
$$
d_{\textit{single}}(A, B) = \min\{D_{i,j}|x_i \in A, x_j \in B\}
$$

![](_page_35_Figure_1.jpeg)

# Hierarchical clustering pathologies

- Does not depend on initialization, but still there are several parameters to choose from (linkage and distance function)
- Instead of *K* parameter, one must choose a distance threshold to stop joining clusters
- Advantage: copes well with non-spherical clusters

#### Concentric rings hierarchical clustering

![](_page_37_Figure_1.jpeg)

### Concentric rings hierarchical clustering

![](_page_38_Figure_1.jpeg)

In this case, **average** link performs poorly, because some points on the other ring, are actually close than ones on the opposite side of the same ring

### Concentric rings hierarchical clustering

![](_page_39_Figure_1.jpeg)

**Single** link, however, only looks at the minimum distance, and there is always a closer point on the same ring than the distance to the other ring

#### Least-squares linear regression

![](_page_40_Figure_1.jpeg)

- $\bullet$  Fits a line that minimizes distances to all the points
- Used to test for linear relationships between variables
- Usually,  $R^2$  is used as a measure for goodness of fit
- 

#### Ordinary Least Squares (in 2D)

![](_page_41_Figure_1.jpeg)

#### Ordinary Least Squares

![](_page_42_Figure_1.jpeg)

# Quantifying the goodness of fit

Coefficient of determination (*R*):

$$
R^2 = \frac{Var(Y - X\hat{\beta})}{Var(Y)}
$$

Pearson's correlation coefficient (*r*):

$$
r^2 = \frac{cov(X,Y)}{\sigma_X \sigma_Y}
$$

For ordinary linear regression in 2D:

 $r^2 = R^2$ 

# Quantifying the goodness of fit

Coefficient of determination (*R*):

$$
R^2 = \frac{Var(Y - X\hat{\beta})}{Var(Y)}
$$

Pearson's correlation coefficient (*r*):

$$
r^2 = \frac{cov(X,Y)}{\sigma_X \sigma_Y}
$$

For ordinary linear regression in 2D:

 $r^2 = R^2$ 

- Ordinary least-squares minimizes only the y-axis residuals
- This fits well in situations where *X* are observed with high precision, and only the *Y* values have errors (ε)

![](_page_45_Figure_3.jpeg)

- Ordinary least-squares minimizes only the y-axis residuals
- This fits well in situations where *X* are observed with high precision, and only the *Y* values have errors (ε)
- However, when both X and Y are error prone, this doesn't always work well

![](_page_46_Figure_4.jpeg)

This line minimizes the y-axis residuals and ignores the x-axis ones

• Solution: using the total least squares algorithm (AKA orthogonal least-squares)

![](_page_47_Figure_2.jpeg)

![](_page_47_Figure_3.jpeg)

#### **TLS**:

- combine X and Y into one variable Z and center it (i.e.  $E[Z] = 0$ )
- $\cdot$  find a 1D orthogonal projection (P) minimizing the sum of residuals

$$
P = \beta \beta^{T} \qquad \epsilon = Z - ZP
$$
  

$$
\hat{\beta} = \underset{\beta}{\text{argmin}} ||\epsilon|| = \underset{\beta}{\text{argmin}} ||Z(I - \beta \beta^{T})||
$$
  
A, i.e. taking the B the component

this is the same as  $PC<sub>A</sub>$ with the largest eigenvalue

#### **OLS**

$$
y = X \beta + \epsilon
$$
  

$$
\hat{\beta} = \underset{\beta}{\text{argmin}} ||\epsilon|| = \underset{\beta}{\text{argmin}} ||y - X\beta||
$$

# Things to remember before regressing

- If the x-value have significant errors, use TLS
- Use a "natural" scale (e.g. log-scale is often required)
- Always report *N* along with the *R<sup>2</sup>*
- If the distribution of points is very skewed (e.g. two distant clusters) R2 might be misleading

![](_page_49_Figure_5.jpeg)

## General least-squares curve-fitting

- In general, curve fitting is performed by iterative minimization of the residuals
- Functions with more parameters will fit better, but will take longer to optimize and might result in over-fitting

# CONCLUDING REMARKS

LA

T

**HE** 

**THE** 

**T UNT !** 

**BRATE BALLATE HARTE** 

**KYMITAT TALE TALENT DE HITTI** 

T KUR A PE FÊZER TEHTE E

EU I

H

# Metabolic modeling

- [CellDesigner](http://www.celldesigner.org/)
- [COPASI](http://copasi.org/)
- [SBML](http://sbml.org/Main_Page)
- [COBRA](https://opencobra.github.io/) toolbox

![](_page_52_Figure_5.jpeg)

![](_page_52_Picture_6.jpeg)

![](_page_52_Picture_7.jpeg)

![](_page_52_Picture_8.jpeg)

# General computational tools

- Matlab™
	- [Bioinformatics](http://www.mathworks.com/help/bioinfo/index.html) toolbox
- Python
	- [sk-learn](http://scikit-learn.org/stable/): machine learning (clustering)
	- [scipy:](http://www.scipy.org/) mathematical toolbox (regression, PCA, etc.)

![](_page_53_Picture_6.jpeg)

![](_page_53_Picture_7.jpeg)